## **Памятка для подачи заявления в 1 класс на Едином портале государственных услуг (далее Портал)**

С **29 марта 2024** по **30 июня 2024 -** прием заявлений для детей, проживающих на закрепленной территории.

С **6 июля 2024 -** прием заявлений для детей, не проживающих на закрепленной территории, при наличии свободных мест до момента их заполнения, но не позднее **5 сентября 2024**.

Уважаемые родители, для того, чтобы подать заявление через Портал, вам необходимо иметь подтвержденную учетную запись на «Госуслугах». В вашем личном кабинете должна отражаться информация не только о вас, но и обязательно о детях, на которых вы оформляете заявление. Для подачи заявления необходимо авторизоваться на сайте gosuslugi.ru и войти в личный кабинет.

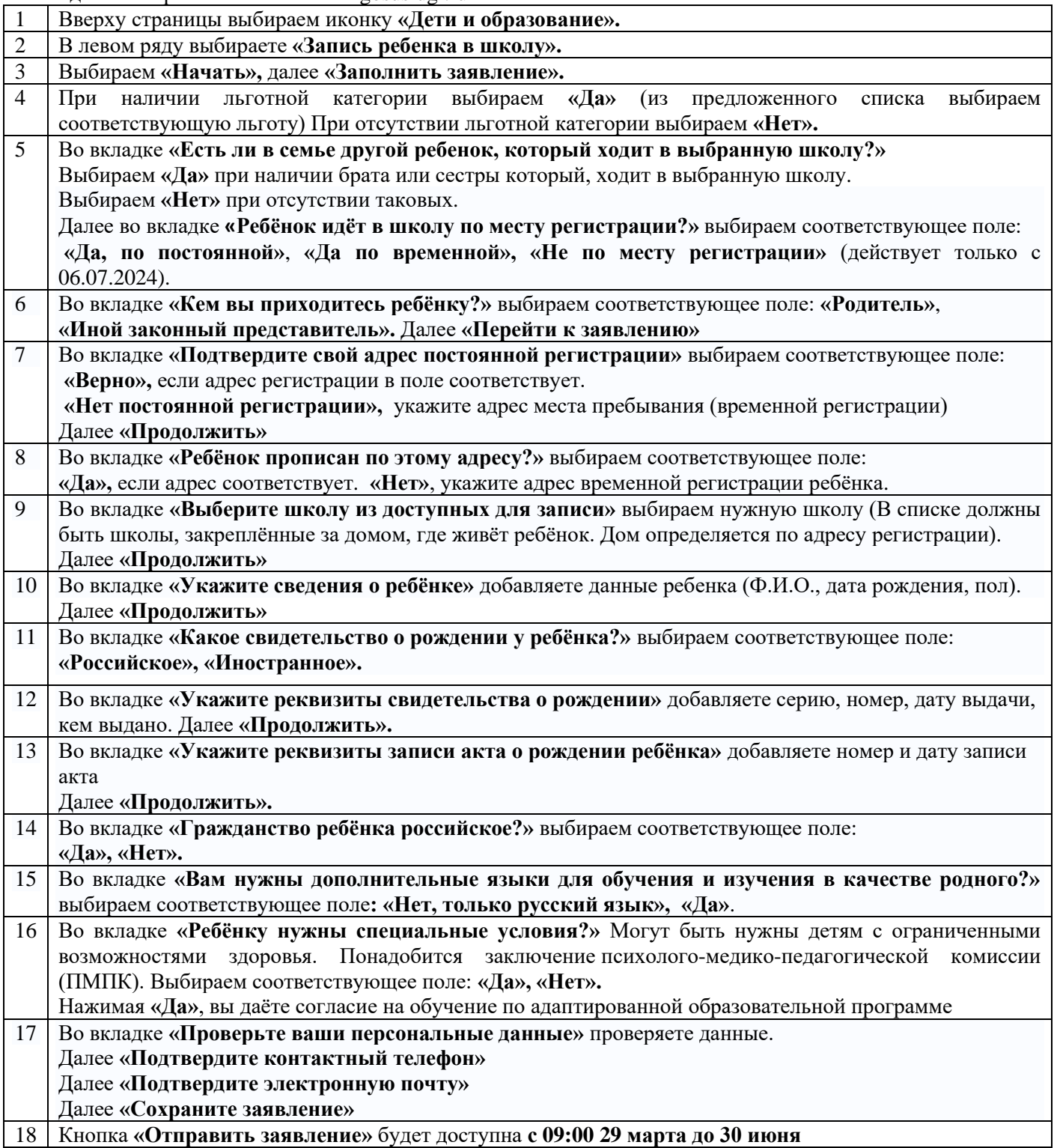